# **Learning RSLogix 5000 Programming Building PLC Solutions With Rockwell Automation And RSLogix 5**

Eventually, you will categorically discover a additional experience and achievement by spending more cash. yet when? get you say you will that you require to acquire those every needs past having significantly cash? Why dont you attempt to get something basic in the beginning? Thats something that will lead you to understand even more re the globe, experience, some places, with history, amusement, and a lot more?

It is your extremely own mature to comport yourself reviewing habit. in the middle of guides you could enjoy now is **Learning RSLogix 5000 Programming Building PLC Solutions With Rockwell Automation And RSLogix 5** below.

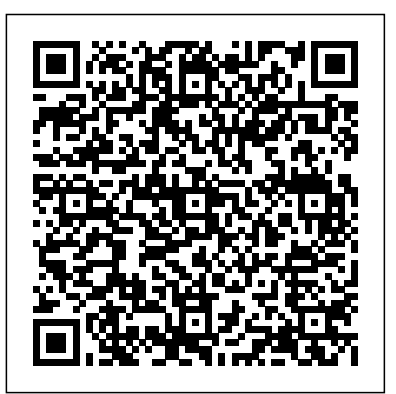

Programming Embedded Systems "O'Reilly Media, Inc."

Your one-step guide to understanding industrial cyber security, its control systems, and its operations. About This Book Learn about endpoint protection such as anti-malware implementation, updating, monitoring, and sanitizing user workloads and mobile devices Filled with practical examples to help you secure critical infrastructure systems efficiently A step-by-step guide that will teach you the techniques and methodologies of building robust infrastructure systems Who This Book Is For If you are a security professional and want to ensure a robust environment for critical infrastructure systems, this book is for you. IT professionals interested in getting into the cyber security domain or who are looking at gaining industrial cyber security certifications will also find this book useful. What You Will Learn Understand industrial cybersecurity, its control systems and operations Design security-oriented architectures, network segmentation, and security support services Configure event monitoring systems, anti-malware applications, and endpoint security Gain knowledge of ICS risks, threat detection, and access management Learn about patch management and life cycle management Secure your industrial control systems from design through retirement In Detail With industries expanding, cyber attacks have increased significantly. Understanding your control system's vulnerabilities and learning techniques to defend critical infrastructure systems from cyber threats is increasingly important. With the help of real-world use cases, this book will teach you the methodologies and security measures necessary to protect critical infrastructure systems and will get you up to speed with identifying unique challenges.Industrial cybersecurity begins by introducing Industrial Control System (ICS) technology, including ICS architectures, communication media, and Peter Thiel shows how we can find singular ways to create those protocols. This is followed by a presentation on ICS (in) security. After presenting an ICS-related attack scenario, securing of the ICS is discussed, including topics such as network segmentation, defense-in-depth strategies, and protective solutions. Along with practical examples for protecting industrial control systems, this book details security assessments, risk management, and security program development. It also covers essential cybersecurity aspects, such as threat detection and access management. Topics related to endpoint hardening such as monitoring, updating, and anti-malware implementations are also discussed. Style and approach A step-by-step guide to implement Industrial Cyber Security effectively.

Industrial Automation: Hands On McGraw Hill Professional

This book gives an introduction to the programming language Structured Text (ST) which is used in Programmable Logic Controllers (PLC). The book can be used for all types of PLC brands including Siemens Structured Control Language (SCL) and Programmable Automation Controllers (PAC). This 3rd edition has been updated and expanded with many of the suggestions and questions that readers and students have come up with, including the desire for many more illustrations and program examples. CONTENTS: - Background, benefits and challenges of ST programming - Syntax, data types, best practice and basic ST programming - IF-THEN-ELSE, CASE, FOR, CTU, TON, STRUCT, ENUM, ARRAY, STRING - Guide for best practice naming, troubleshooting, test and program structure - Sequencer and code split-up into functions and function blocks - FIFO, RND, sorting, scaling, toggle, simulation signals and digital filter - Tank controls, conveyor belts, adaptive pump algorithm and robot control - PLC program structure for pumping stations, 3D car park and car wash - Examples: From Ladder Diagram to ST programming The book contains more than 150 PLC code examples with a focus on learning how to write robust, readable, and structured code. The book systematically describes basic programming, including advice and practical examples based on the author ?s extensive industrial experience. The author is Bachelor of Science in Electrical Engineering (B.Sc.E.E.) and has 25 years ? experience in specification, development, programming and supplying complex control solutions and supervision systems. The author is Assistant Professor and teaches PLC programming at Dania Academy, a higher education institution in Randers, Denmark. PLC Programming from Beginner to Paid Professional McGraw Hill Professional

#1 NEW YORK TIMES BESTSELLER • "This book delivers completely new and refreshing ideas on how to create value in the world."—Mark Zuckerberg, CEO of Meta "Peter Thiel has built multiple breakthrough companies, and Zero to One shows how."—Elon Musk, CEO of SpaceX and Tesla The great secret of our time is that there are still uncharted frontiers to explore and new inventions to create. In Zero to One, legendary entrepreneur and investor new things. Thiel begins with the contrarian premise that we live in an age of technological stagnation, even if we're too distracted by shiny mobile devices to notice. Information technology has improved rapidly, but there is no reason why progress should be limited to computers or Silicon Valley. Progress can be achieved in any industry or area of business. It comes from the most important skill that every leader must master: learning to think for yourself. Doing what someone else

already knows how to do takes the world from 1 to n, adding more of something familiar. But when you do something new, you go from 0 to 1. The next Bill Gates will not build an operating system. The next Larry Page or Sergey Brin won't make a search engine. Tomorrow's champions will not win by competing ruthlessly in today's marketplace. They will escape competition altogether, because their businesses will be unique. Zero to One presents at once an optimistic view of the future of progress in America and a new way of thinking about innovation: it starts by learning to ask the questions that lead you to find value in unexpected places.

## *Programming Microsoft Dynamics CRM 4.0* Jones & Bartlett Learning

Get answers to common questions about setting up the design environment and building custom solutions with Microsoft Dynamics CRM. Delve into core architecture, tools, and techniques, and learn how to exploit powerful customization features. Authored by industry-leading experts, this book shows how to deliver intelligent CRM solutions that meet the unique challenges and requirements of your business. Discover how to: Set up the development environment Enhance the product's APIs with your own code Execute business logic using plug-ins Build custom workflows that extend native workflow functions Create user-friendly integration with scripts and application extensions Code custom pages optimized for Microsoft Outlook with Offline Access Extend Microsoft Dynamics CRM using ASP.NET Create advanced Windows Workflow Foundation solutions Extend multilingual and multicurrency features Construct a custom security-Chart, and Function Block languages. Additional tutorials are also available through access solution Get code samples on the Web.

### *The Book of R* No Starch Press

Master the art of PLC programming and troubleshooting Program, debug, and maintain highperformance PLC-based control systems using the detailed information contained in this comprehensive guide. Written by a pair of process automation experts, Hands-On PLC Programming with RSLogixTM 500 and LogixPro® lays out cutting-edge programming methods with a strong focus on practical industrial applications. Homework questions and laboratory projects illustrate important points throughout. A start-to-finish capstone design project at the end of the book illustrates real-world uses for the concepts covered. Inside: • Introduction to PLC control systems and automation • Fundamentals of PLC logic programming • Timer and counter programming • Math, move, comparison, and program control instructions • HMI design and hardware configuration • Process control design and troubleshooting • Instrumentation and process control • Analog programming and advanced control • Comprehensive case studies

## RSLogix 5000 Packt Publishing Ltd

Practical  $C_{+}$  + Programming thoroughly covers:  $C_{+}$  + syntax  $\cdot$  Coding standards and style · Creation and use of object classes · Templates · Debugging and optimization  $\cdot$  Use of the C++ preprocessor  $\cdot$  File input/output.

Beginning C++ Game Programming BoD – Books on Demand

Studio 5000 Logix Designer: A Learning Guide for ControlLogix Basics: presents details in an easy to follow, step-by-step method that highlights essential concepts and techniques of using Studio 5000 Logix Designer software, and the ControlLogix platform. It highlights essential techniques and practices for effectively using Studio 5000 development software

PLC Controls with Structured Text (ST) Springer Science & Business Media Get to grips with the Logix platform, Rockwell Automation terminologies, and the online resources available in the Literature Library Key FeaturesBuild realworld solutions using ControlLogix, CompactLogix, and RSLogix 5000/Studio 5000Understand the different controllers and form factors offered by the ControlLogix and CompactLogix platformsExplore the latest changes in the Studio 5000 Automation Engineering and Design software suiteBook Description Understanding programmable logic controller (PLC) programming with Rockwell Software's Logix Designer and the Studio 5000 platform, which includes ControlLogix, CompactLogix, and SoftLogix, is key to building robust PLC solutions. RSLogix 5000/Studio 5000's Logix Designer are user-friendly IEC 61131-3-compliant interfaces for programming the current generation of Rockwell Automation Controllers using Ladder Diagram (LD), Function Block Diagram (FBD), Structured Text (ST), and Sequential Function Chart (SFC).

to build ControlLogix or CompactLogix PLC automation solutions.This book addresses those key elements and concepts of PAC program development that must be understood, and built upon, to be proficient in troubleshooting or developing ControlLogix based projects. An Introduction to Statistical Learning Packt Publishing Ltd

Learn how to use R to turn raw data into insight, knowledge, and understanding. This book introduces you to R, RStudio, and the tidyverse, a collection of R packages designed to work together to make data science fast, fluent, and fun. Suitable for readers with no previous programming experience, R for Data Science is designed to get you doing data science as quickly as possible. Authors Hadley Wickham and Garrett Grolemund guide you through the steps of importing, wrangling, exploring, and modeling your data and communicating the results. You'll get a complete, bigpicture understanding of the data science cycle, along with basic tools you need to manage the details. Each section of the book is paired with exercises to help you practice what you've learned along the way. You'll learn how to: Wrangle—transform your datasets into a form convenient for analysis Program—learn powerful R tools for solving data problems with greater clarity and ease Explore—examine your data, generate hypotheses, and quickly test them Model—provide a low-dimensional summary that captures true "signals" in your dataset Communicate—learn R Markdown for integrating prose, code, and results

**Instant PLC Programming with RSLogix 5000** Gary Anderson Techwriting QUICK START TO PROGRAMMING ALTERNATIVE CONTROLLOGIX LANGUAGES, 1E is a practical, easy to understand, step-by-step book that covers such ControlLogix alternative languages as Structured Text, Sequential Function the online companion site. This additional content features Camtasia learning videos and explanations of setup of RSLinx, project development, tag creation, configuration, instructions, examples of each language, and much more. The chapter questions will help your students understand each language and Add-On instructions. Important Notice: Media content referenced within the product description or the product text may not be available in the ebook version.

This second edition of Learning RSLogix 5000 Programming guides you through addition, there is a difference in how the individual PLC type shows graphic symbols the technicalities and comes packed with the latest features of Studio 5000, industrial networking fundamentals, and industrial cybersecurity best practices. You'll go through the essential hardware and software components of Logix, before learning all about the new L8 processor model and the latest Studio 5000 architecture to build effective integrated solutions. Entirely new for this edition, you'll discover a chapter on cybersecurity concepts with RSLogix 5000. The book even gets you hands-on with building a robot bartender control system from start to finish. By the end of this Logix 5000 book, you'll have a clear understanding of the capabilities of the Logix platform and be able to confidently navigate Rockwell Automation Literature Library resources. What you will learnGain insights into Rockwell Automation and the evolution of the Logix platformFind out the key platform changes in Studio 5000 and Logix DesignerExplore a variety of ControlLogix and CompactLogix controllersUnderstand the Rockwell Automation industrial networking fundamentalsImplement cybersecurity best practices using Rockwell Automation technologiesDiscover the key considerations for engineering a Rockwell Automation solutionWho this book is for If you're a PLC programmer an electrician, an instrumentation technician, or an automation professional with basic PLC programming knowledge, but no knowledge of RSLogix 5000, this RSLogix 5000 book is for you. You'll also find the book useful if you're already rduino UNO, Arduino Ethernet shield, and Arduino WiFi shield. Building Arduino familiar with automation and want to learn about RSLogix 5000 software in a short time span.

## **Plc Programming Using Rslogix 500: A Practical Guide to Ladder Logic and the Rslogix 500 Environment** O'Reilly Media

This book is an introduction to the programming language Ladder Diagram (LD) used in Programmable Logic Controllers (PLC). The book provides a general introduction to PLC controls and can be used for any PLC brands. With a focus on enabling readers without an electrical education to learn Ladder programming, the book is suitable for learners without prior knowledge of Ladder. The book contains numerous illustrations and program examples, based on real-world, practical problems in the field of automation. CONTENTS - Background, benefits and challenges of Ladder programming - PLC hardware, sensors, and basic Ladder programming - Practical guides and tips to achieve good program structures - Theory and examples of flowcharts, block diagrams and sequence diagrams - Design guide to develop functions and function blocks - Examples of organizing code in program modules and functions - Sequencing using SELF-HOLD, SET/RESET and MOVE/ COMPARE - Complex code examples for a pump station, tank control and conveyor belt - Design, development, testing and simulation of PLC programs The book describes Ladder programming as described in the standard IEC 61131-3. PLC vendors understand this standard in different ways, and not all vendors follows the standard exactly. This will be clear through material from the vendor. This means that some of the program examples in this book may not work as intended in the PLC type you are using. In

and instructions used in Ladder programming. Note: This is a book for beginners and therefore advanced techniques such as ARRAY, LOOPS, STRUCT, ENUM, STRING, PID and FIFO are not included.

PLC Programming Using RSLogix 5000 Apress An introduction to programming by the inventor of  $C_{++}$ , Programming prepares students for programming in the real world. This book assumes that they aim eventually to write non-trivial programs, whether for work in software development or in some other technical field. It explains fundamental concepts and techniques in greater depth than traditional introductions. This approach gives students a solid foundation for writing useful, correct, maintainable, and efficient code. This book is an introduction to programming in general, including object-oriented programming and generic programming. It is also a solid introduction to the  $C_{++}$  programming language, one of the most widely used languages for real-world software. It presents modern  $C_{+}$  + programming techniques from the start, introducing the  $C_{+}$  + standard library to simplify programming tasks.

*Industrial Cybersecurity* Learning RSLogix 5000 Programming Learn the fundamentals of PLCs and how to control them using Arduino software to create your first Arduino PLC. You will learn how to draw Ladder Logic diagrams to represent PLC designs for a wide variety of automated applications and to convert the diagrams to Arduino sketches. A comprehensive shopping guide includes the hardware and software components you need in your tool box. You will learn to use PLCs shows you how to build and test a simple Arduino UNO-based 5V DC logic level PLC with Grove Base shield by connecting simple sensors and actuators. You will also learn how to build industry-grade PLCs with the help of ArduiBox. What You'll Learn Build ModBus-enabled PLCs Map Arduino PLCs into the cloud using NearBus cloud connector to control the PLC through the Internet Use do-it-yourself light platforms such as IFTTT Enhance your PLC by adding Relay shields for connecting heavy loads Who This Book Is For Engineers, designers, crafters, and makers. Basic knowledge in electronics and Arduino programming or any other programming language is recommended.

# **Practical C++ Programming** Jones & Bartlett Learning Learning RSLogix 5000 ProgrammingPackt Publishing Ltd

Quick Start to Programming Alternative ControlLogix Languages Packt Publishing Ltd Get the Kindle version FREE when purchasing the Paperback! Learn How to Design and Build a Program in RSLogix 500 from Scratch!This book is an introduction to ladder logic programming and will guide you through your very first steps in the RSLogix 500 environment. We take a detailed look at the entire RSLogix 500 interface, practical methods to build a PLC program, and how to connect to a MicroLogix PLC. We also cover the basics of ladder logic programming and simple programming principles that every beginner should know. By the end of this book you will be able to create a PLC program from start to finish, that can take on any realworld task. What This Book OffersIntroduction to Ladder Logic Programming We cover the essentials of what every beginner should know when starting to write their

very first program. We also cover the basics of programming with ladder logic, and how ladder logic correlates to the PLC inputs and outputs. These principles are then put to work inside RSLogix 500, by explaining the basic commands that are required to control a machine. Introduction to RSLogix 500 We go into meticulous detail on the workings of the RSLogix software, what each window looks like and how to navigate through the program. We cover every available instruction necessary for beginners, what each instruction does and which PLCs those instructions will work for. You will also learn about communication settings and how to add additional devices to your control system. How to Work with Instructions We show you how to assign instructions to static memory locations, and how to navigate and use the memory addressing system. This guide also covers the finer details of timers, counters and integers, as well as moves, jumps and math functions. All of which are essential to most programs. A Real-World Practical Approach Throughout the entire guide we reference practical scenarios where the various aspects we discuss are applied in the *Programmable Logic Controllers with ControlLogix* Pearson Education real world. We also include two full practical examples at the end, which brings together everything you will have learned in the preceding chapters. Key Topics Introduction to RSLogix 500 and PLCs Intended Audience Important Vocabulary What is RSLogix 500? What is a PLC? Basic Requirements Brief Chapter Overview Simple Programming Principles Determine Your Goal Break Down the Process Putting It All Together Interfacing with RSLogix The Main Header The Project Window The Quick Access Toolbar Basics of Ladder Logic Programming What is Ladder Logic? XIC and XIO Instructions OTE, OTL and OTU Instructions Basic Tools and Setup Memory Addressing Outputs O0 Data File Inputs I1 Data File Status S2 Data File Binary B3 Data File Timer T4 Data File Counter C5 Data File Control R6 Data File Integer N7 Data File Float F8 Data File Data File Tips RSLogix Program Instructions Timers, Counters and Integers Timers Counters Integers Move, Jump and Math Functions Move and Compare Instructions Jumps and Subroutines Simple Math Instructions Peripheral Devices Matching IP Addresses RSLinx Classic FactoryTalk View Studio Practical Examples Tank Filling Scenario Bottling Line Scenario Learn PLC Programming the Easy Way, Get Your Copy Today!

You Will Learn Python 3! Zed Shaw has perfected the world's best system for learning Python 3. Follow it and you will succeed—just like the millions of beginners Zed has taught to date! You bring the discipline, commitment, and persistence; the author supplies everything else. In Learn Python 3 the Hard Way, you'll learn Python by working through 52 brilliantly crafted exercises. Read them. Type their code precisely. (No copying and pasting!) Fix your mistakes. Watch the programs run. As you do, you'll learn how a computer works; what good programs look like; and how to read, write, and think about code. Zed then teaches you even more in 5+ hours of

# *Studio 5000 Logix Designer* BoD – Books on Demand

A complete tutorial on PLCs, their history and purpose. Includes a generic nonbrand specific tutorial on the basics common to all PLCs, an advanced section on program organization and techniques used in industry, and a more in-depth look at Allen-Bradley and Siemens platforms. Exercises with solutions and a complete lab program are included also.

## **Zero to One** Microsoft Press

Get to grips with programming techniques and game development using  $C_{+}$  + libraries and Visual Studio 2019 Key Features Learn game development and  $C_{+}$  with a fun, example-driven approach Build clones of popular games such as Timberman, Zombie Survival Shooter, a co-op puzzle platformer, and Space Invaders Discover tips to expand your finished games by thinking critically, technically, and creatively Book Description The second edition of Beginning  $C_{+}$  + Game Programming is updated and improved to include the latest features of Visual Studio 2019, SFML, and modern C++ programming techniques. With this book, you'll get a fun introduction to game programming by building five fully playable games of increasing complexity. You'll learn to build clones of popular games such as Timberman, Pong, a Zombie survival shooter, a coop puzzle platformer and Space Invaders. The book starts by covering the basics of programming. You'll study key  $C_{++}$  topics, such as object-oriented programming (OOP) and  $C_{++}$  pointers, and get acquainted with the Standard Template Library (STL). The book helps you learn about collision detection techniques and game physics by building a Pong game. As you build games, you'll also learn exciting game programming concepts such as particle effects, directional sound (spatialization), OpenGL programmable shaders, spawning objects, and much more. Finally, you'll explore game design patterns to enhance your  $C++$  game programming skills. By the end of the book, you'll have gained the knowledge you need to build your own games with exciting features from scratch What you will learn Set up your game development project in Visual Studio 2019 and explore C++ libraries such as SFML Explore  $C_{+}$  OOP by building a Pong game Understand core game concepts such as game animation, game physics, collision detection, scorekeeping, and game sound Use classes, inheritance, and references to spawn and control thousands of enemies and shoot rapid-fire machine guns Add advanced features to your game using pointers, references, and the STL Scale and reuse your game code by learning modern game programming design patterns Who this book is for

video where he shows you how to break, fix, and debug your code—live, as he's doing the exercises. Install a complete Python environment Organize and write code Fix and break code Basic mathematics Variables Strings and text Interact with users Work with files Looping and logic Data structures using lists and dictionaries Program design Object-oriented programming Inheritance and composition Modules, classes, and objects Python packaging Automated testing Basic game development Basic web development It'll be hard at first. But soon, you'll just get it—and that will feel great! This course will reward you for every minute you put into it. Soon, you'll know one of the world's most powerful, popular programming languages. You'll be a Python programmer. This Book Is Perfect For Total beginners with zero programming experience Junior developers who know one or two languages Returning professionals who haven't written code in years Seasoned professionals looking for a fast, simple, crash course in Python 3

This book is perfect for you if you have no  $C_{++}$  programming knowledge, you need a beginner-level refresher course, or you want to learn how to build games or just use games as an engaging way to learn C++. Whether you aspire to publish a game (perhaps on Steam) or just want to impress friends with your creations, you'll find this book useful.

### **Learn Python 3 the Hard Way** Basic Concepts of Ladder Logic

Python Crash Course is a fast-paced, thorough introduction to Python that will have you writing programs, solving problems, and making things that work in no time. In the first half of the book, you'll learn about basic programming concepts, such as lists, dictionaries, classes, and loops, and practice writing clean and readable code with exercises for each topic. You'll also learn how to make your programs interactive and how to test your code safely before adding it to a project. In the second half of the book, you'll put your new knowledge into practice with three substantial projects: a Space Invaders–inspired arcade game, data visualizations with Python's super-handy libraries, and a simple web app you can deploy online. As you work through Python Crash Course you'll learn how to: - Use powerful Python libraries and tools, including matplotlib, NumPy, and Pygal - Make 2D games that respond to keypresses and mouse clicks, and that grow more difficult as the game progresses - Work with data to generate interactive visualizations - Create and customize Web apps and deploy them safely online - Deal with mistakes and errors so you can solve your own programming problems If you've been thinking seriously about digging into programming, Python Crash Course will get you up to speed and have you writing real programs fast. Why wait any longer? Start your engines and code! Uses Python 2 and 3 Python All-in-One For Dummies Cengage Learning

The one-stop resource for all your Python queries Powerful and flexible, Python is one of the most popular programming languages in the world. It's got all the right stuff for the software driving the cutting-edge of the development world—machine learning, robotics, artificial intelligence, data science, etc. The good news is that it's also pretty straightforward to learn, with a simplified syntax, natural-language flow, and an amazingly supportive user community. The latest edition of Python All-in-One For Dummies gives you an inside look at the exciting possibilities offered in the Python world and provides a springboard to launch yourself into wherever you want your coding career to take you. These 7 straightforward and friendly mini-books assume the reader is a beginning programmer, and cover everything from the basic elements of Python code to introductions to the specific applications where you'll use it. Intended as a hands-on reference, the focus is on practice over theory, providing you with examples to follow as well as code for you to copy and start modifying in the "real world"—helping you get up and running in your area of interest almost right away. This means you'll be finishing off your first app or building and remote-controlling your own robot much faster than you can believe. Get a thorough grounding in the language basics Learn how the syntax is applied in high-profile industries Apply Python to projects in enterprise Find out how Python can get you into hot careers in AI, big data, and more Whether you're a newbie coder or just want to add Python to your magic box of tricks, this is the perfect, practical introduction—and one you'll return to as you grow your career.

Page 5/5 April, 26 2024